## **Chapter -13 Other Useful Free Tools and Services**

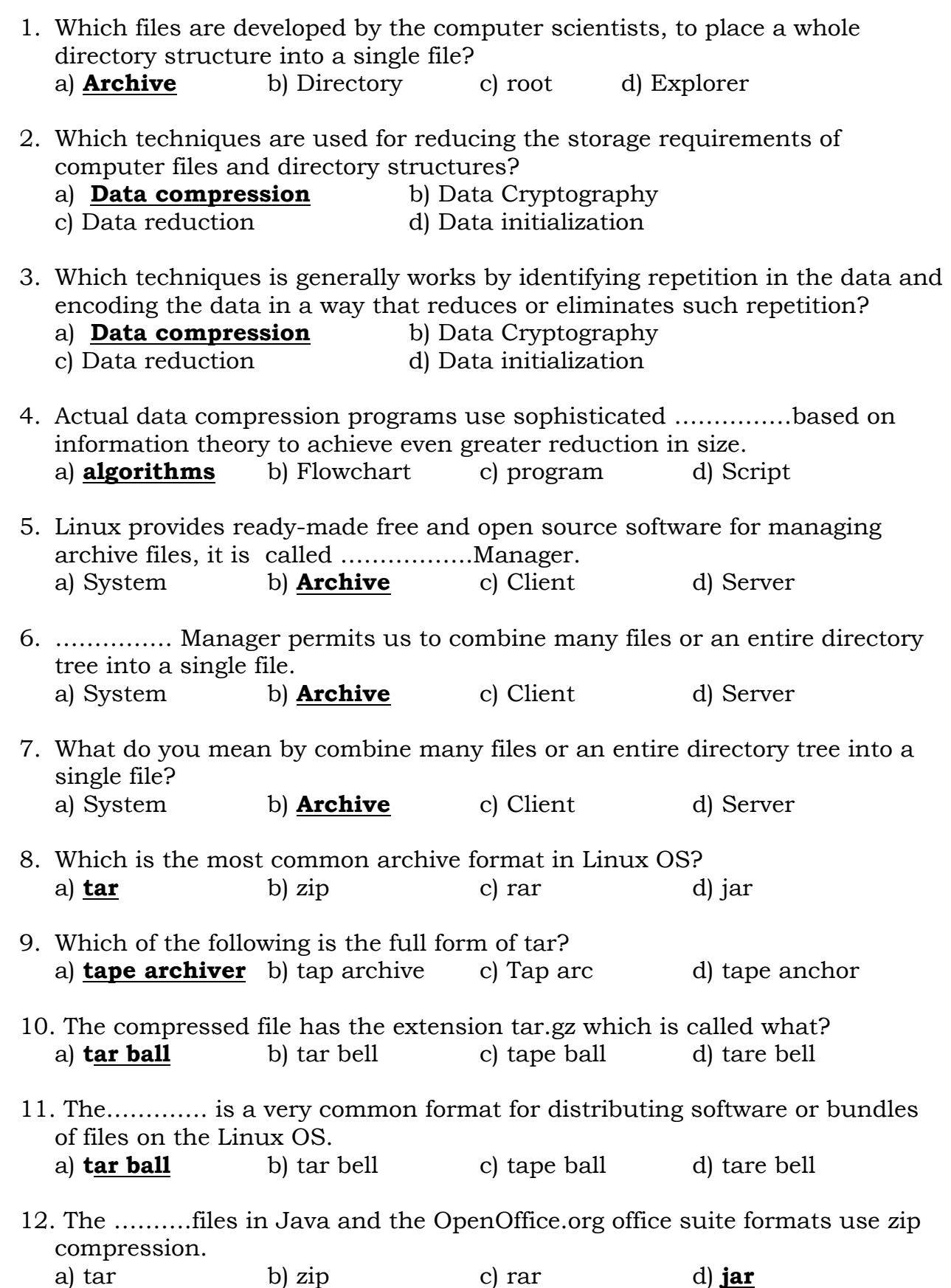

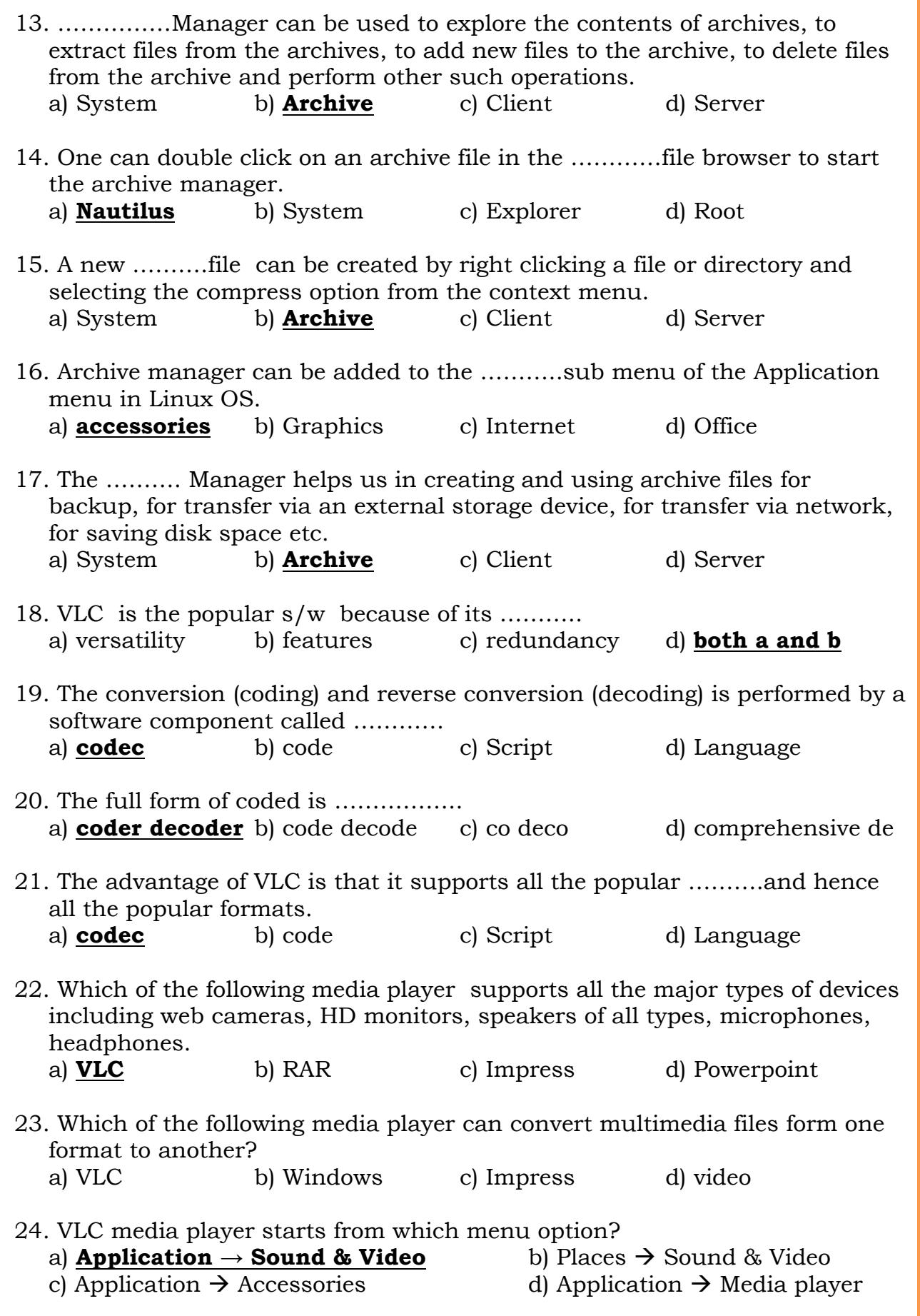

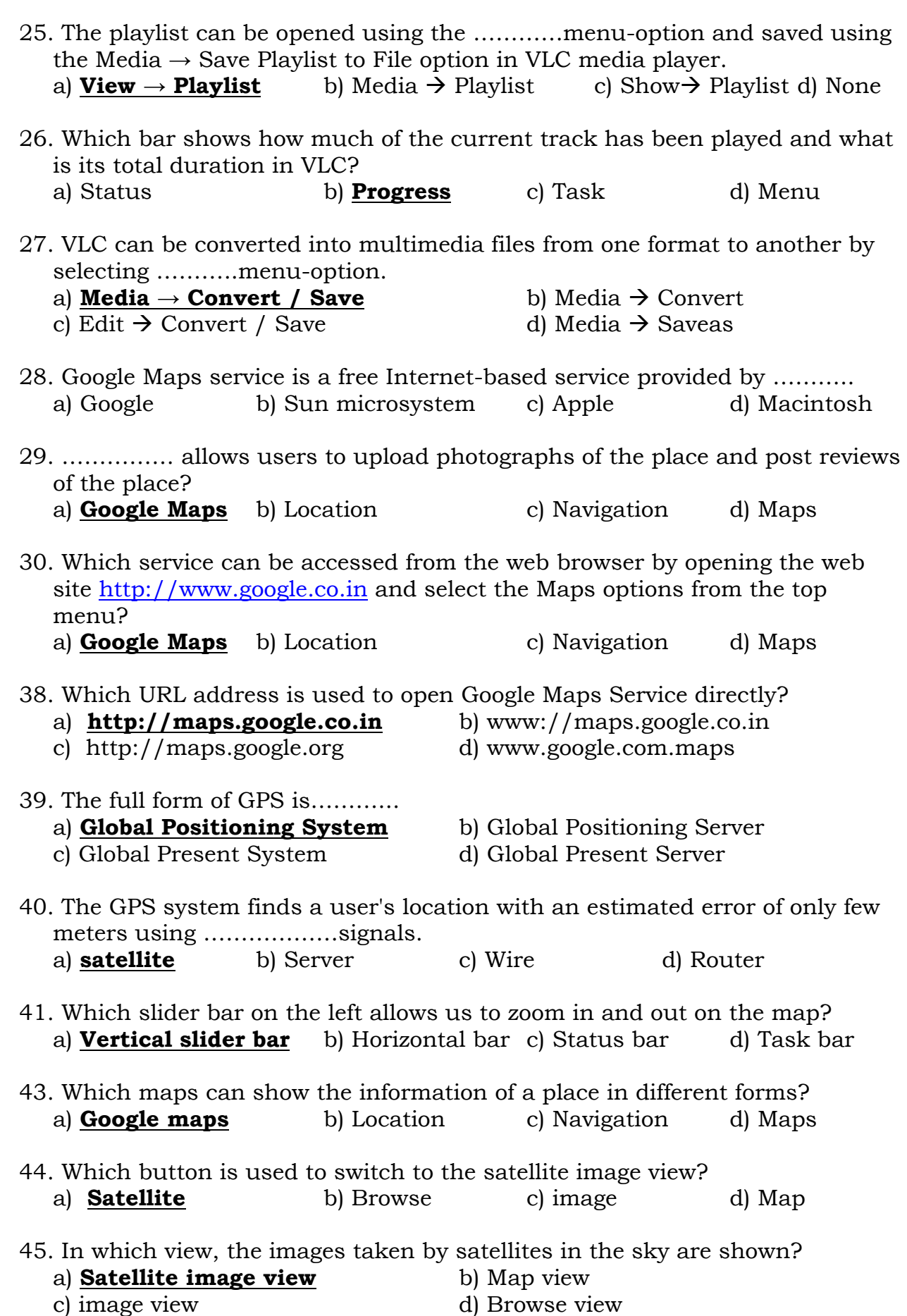

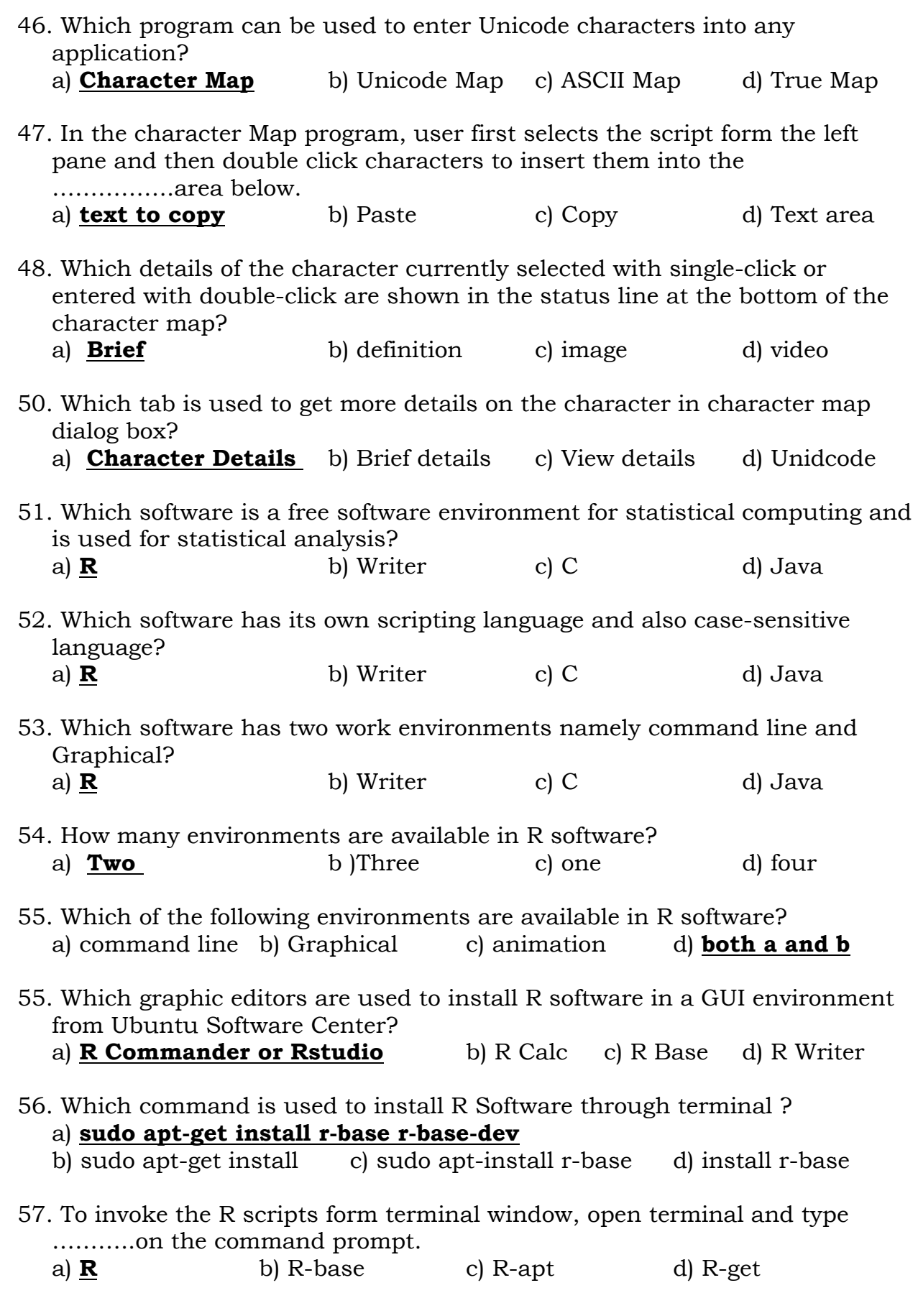

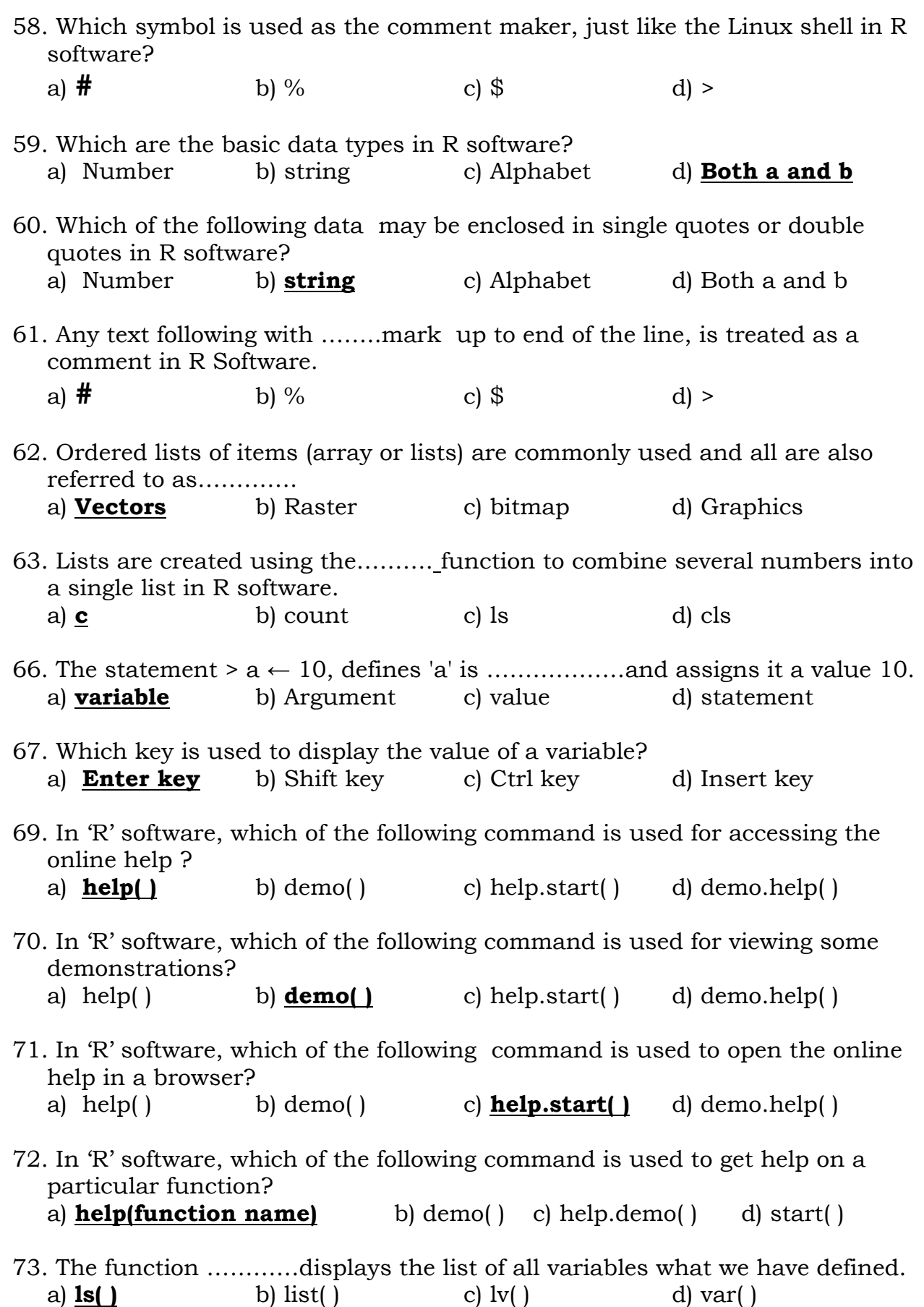

**5**

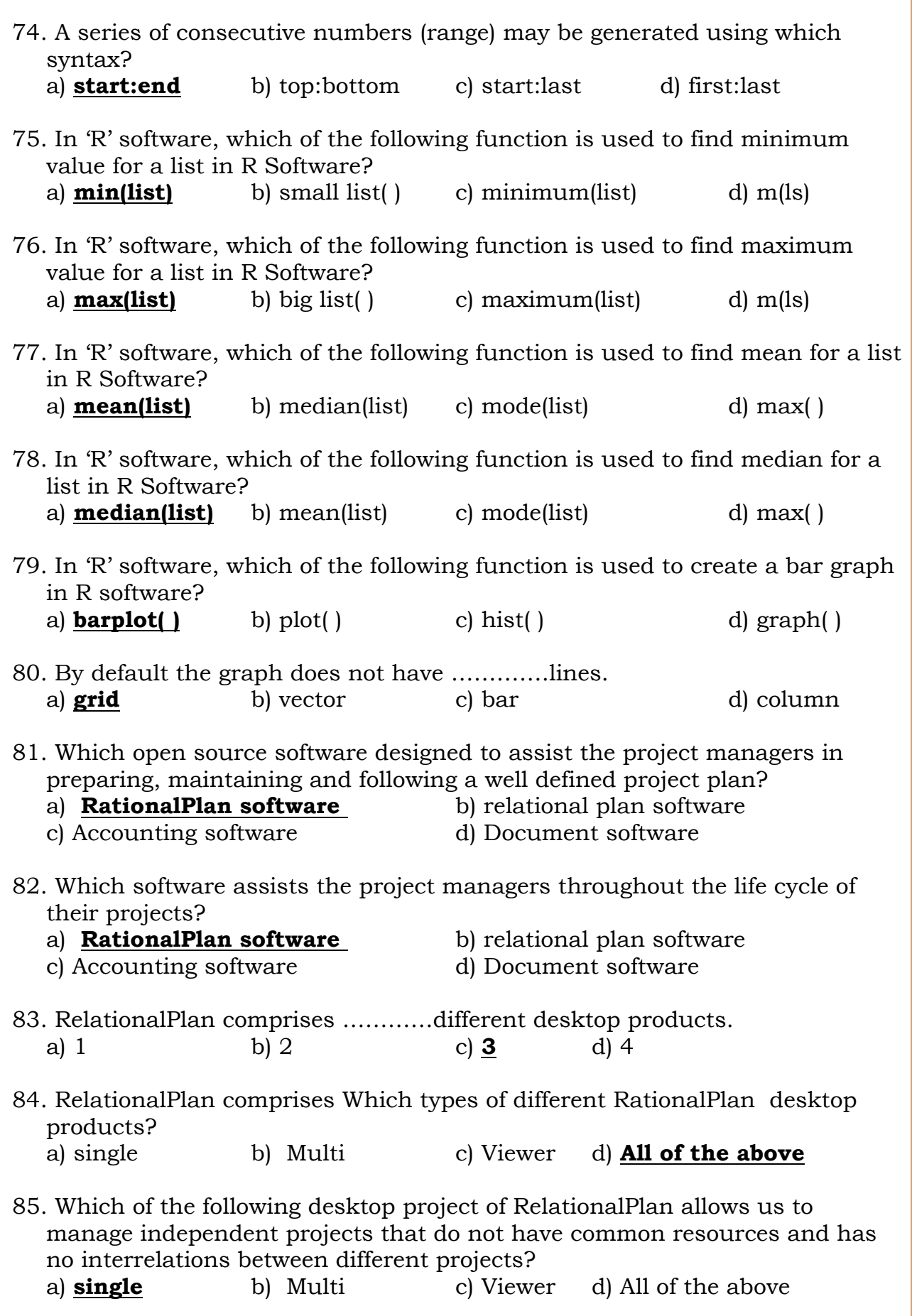

- 86. Which of the following desktop project of RelationalPlan allows the manager to associate general project information like name, notes, links, assumptions, constraints or risks?
	- a) **single** b) Multi c) Viewer d) All of the above
- 87. Which of the following desktop project of RelationalPlan allows creating, editing and deleting calendars, building schedules? a) **single** b) Multi c) Viewer d) All of the above
- 88. Which of the following desktop project of RelationalPlan allows us to manage projects that share company resources across projects and also manages interdependencies between projects? a) single b) **Multi** c) Viewer d) All of the above
- 89. RelationalPlan project includes all the features of RelationalPlan……….. project? a) **single** b) Multi c) Viewer d) All of the above
- 90. Through Which of the following desktop project of RelationalPlan, we can generate a printable report as well as import data from other project management tool or export our data into other formats? a) **single** b) Multi c) Viewer d) All of the above
- 91. Which of the following desktop project of RelationalPlan allows links between tasks pertaining to different projects, analyzes all our projects data and creates a project Portfolio view? a) single b) **Multi** c) Viewer d) All of the above
- 92. Which of the following desktop project of RelationalPlan is an additional tool developed to share the project in its original file format (.xrp) , but it can be used as well to open Microsoft Project Files? a) single b) Multi c) **Viewer** d) All of the above
- 93. Which of the following desktop project of RelationalPlan is useful to anybody who needs to check and overview the project's evolution without making changes to the schedule and for resources to see their assignments? a) single b) Multi c) **Viewer** d) All of the above
- 94. Which are the instant messaging services used for real time chatting with text, audio and video facilities?
	- a) Yahoo Messenger b) Google Talk c) Rediff Bol d) **All of the above**
- 95. Which software allows us to make calls over the Internet using our computer?
	- a) **Skype** b) VLC c) Calc d) Writer
- 96. Which service allows users to communicate with peers using voice, video and text?
	- a) **Skype** b) VLC c) Calc d) Writer

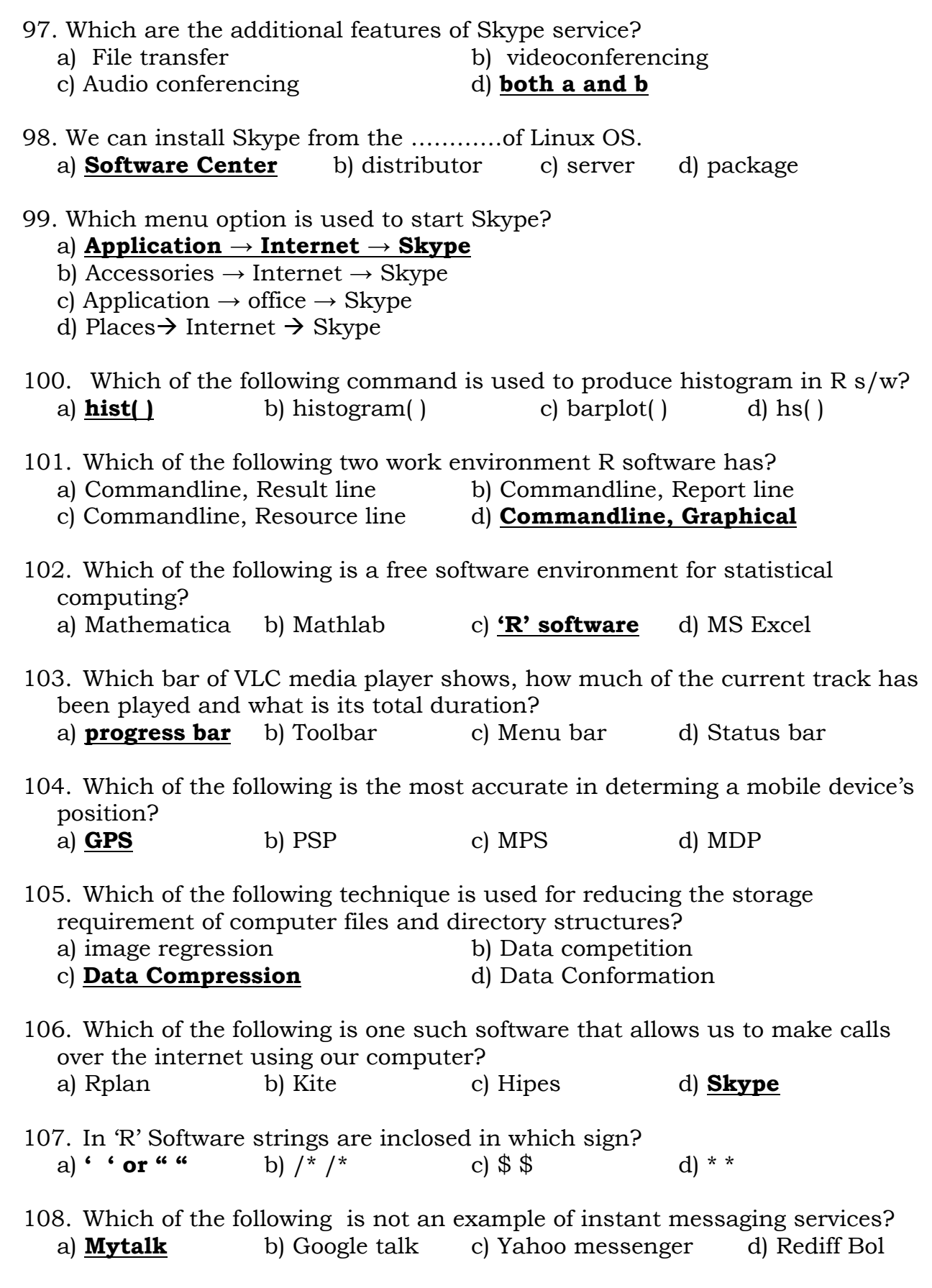

109. Which menu is used to save playlist in VLC media player?

- 
- a) Media  $\rightarrow$  Playlist  $\rightarrow$  save b) **Media**  $\rightarrow$  **Save playlist to file**
- 
- c) Media  $\rightarrow$  Save d) View  $\rightarrow$  Playlist
- 110. Which services are provided by skype software in computer?
	- a) Free phone calls b) Video conferencing
	- c) Text file transfers d) **All of them**
- 111. From the following which different type of view can show the information of a place in Google maps?
	- a) Map view b) Satellite view c) **Both a and b** d) image view
- 112. The full form of VLC media player is ………….
	- a) **Video LAN client** b) Video line client
- 
- 
- c) Wire LAN client d) Video LAN Connection

## **Textual Exercise**

1. Which of the following refers to a file that has an entire directory structure inside it? a) apache b) archie c) **archive** b) archi 2. What is the full form of tar ? a) **Tape archiver** b) tech archiver c) test archiver b) tight archiver 3. For which types of archives is the password protection option available? a) zip b) tar.gz c)tar d) **both a and b** 4. Which of the following is a feature-rich media player? a) VAC b) VEC c) **VLC** d) VNC 5. What is the full form of VLC? a) **Video LAN Client** b) Video Line Coder c) Video Length coder d) Video List Creater 6. Which technology gives our location with accuracy? a) GRS b) GPRS c) GRPS d) **GPS** 7. Which program is used to enter Unicode characters into any application? a) Character Display b) Character Insert c) **Character Map** d) Character Select 8. Which command is used to quit form R? a) quit( ) b)  $q()$  c) exit ( ) d) close( )

9. Which function is used to create a bar graph in R? a) bar ( ) b) plot( ) c)bargraph( ) d) **barplot( )** 

## 10. Which are different variants of RationalPlan?

- a) **Single, Multi and Viewer** b) singular, Mulitple
	-
- 
- c) View, Preview d) Server, Client